#### R/qtl & R/qtlbim Tutorials

- R statistical graphics & language system
- R/qtl tutorial
	- R/qtl web site: www.rqtl.org
	- Tutorial: www.rqtl.org/tutorials/rqtltour.pdf
	- R code: www.stat.wisc.edu/~yandell/qtlbim/rqtltour.R
	- url.show("http://www.stat.wisc.edu/~yandell/qtlbim/rqtltour.R")
- R/qtlbim tutorial
	- R/qtlbim web site: www.qtlbim.org
	- Tutorial and R code:
		- www.stat.wisc.edu/~yandell/qtlbim/rqtlbimtour.pdf
		- www.stat.wisc.edu/~yandell/qtlbim/rqtlbimtour.R

QTL 2: Tutorial Seattle SISG: Yandell © 2010

R/qtl tutorial (www.rqtl.org) **> library(qtl) > data(hyper)**  $>$  summary(hyper) **Backcross No. individuals: 250 No. phenotypes: 2 Percent phenotyped: 100 100 No. chromosomes: 20 Autosomes: 1 2 3 4 5 6 7 8 9 10 11 12 13 14 15 16 17 18 19 X chr: X**  QTL 2: Tutorial Seattle SISG: Yandell © 2010 2010 **Total markers: 174 No. markers: 22 8 6 20 14 11 7 6 5 5 14 5 5 5 11 6 12 4 4 4 Percent genotyped: 47.7 Genotypes (%): AA:50.2 AB:49.8 > plot(hyper) > plot.missing(hyper, reorder = TRUE)**

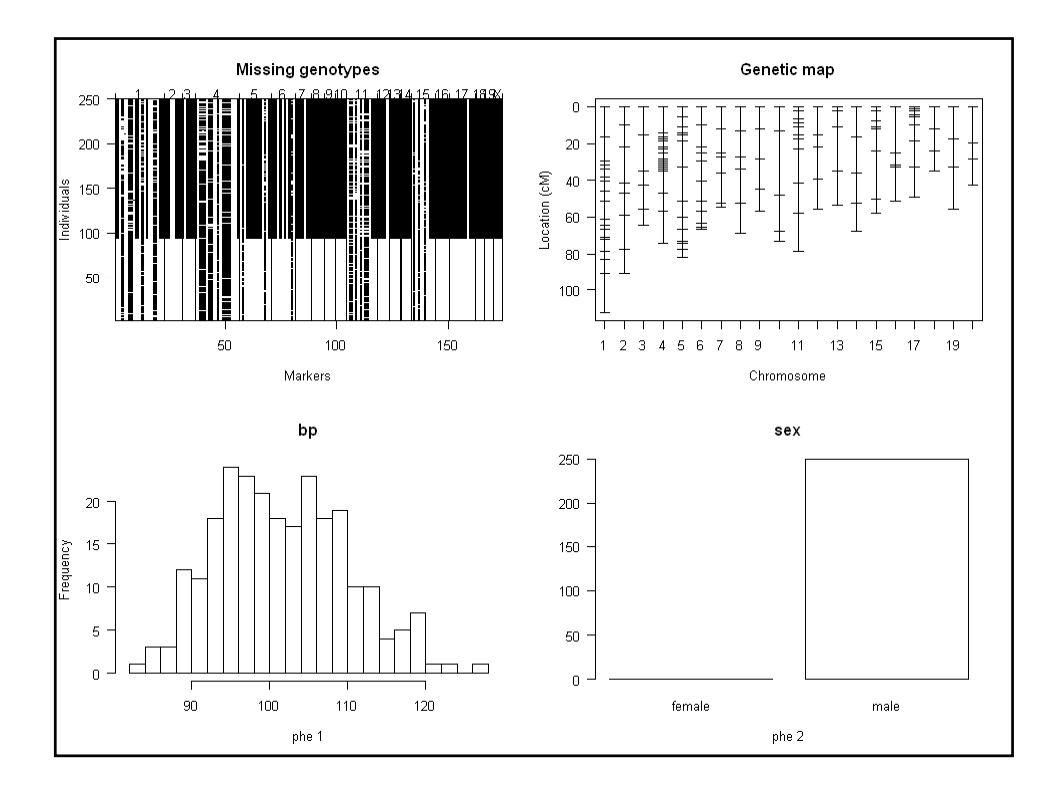

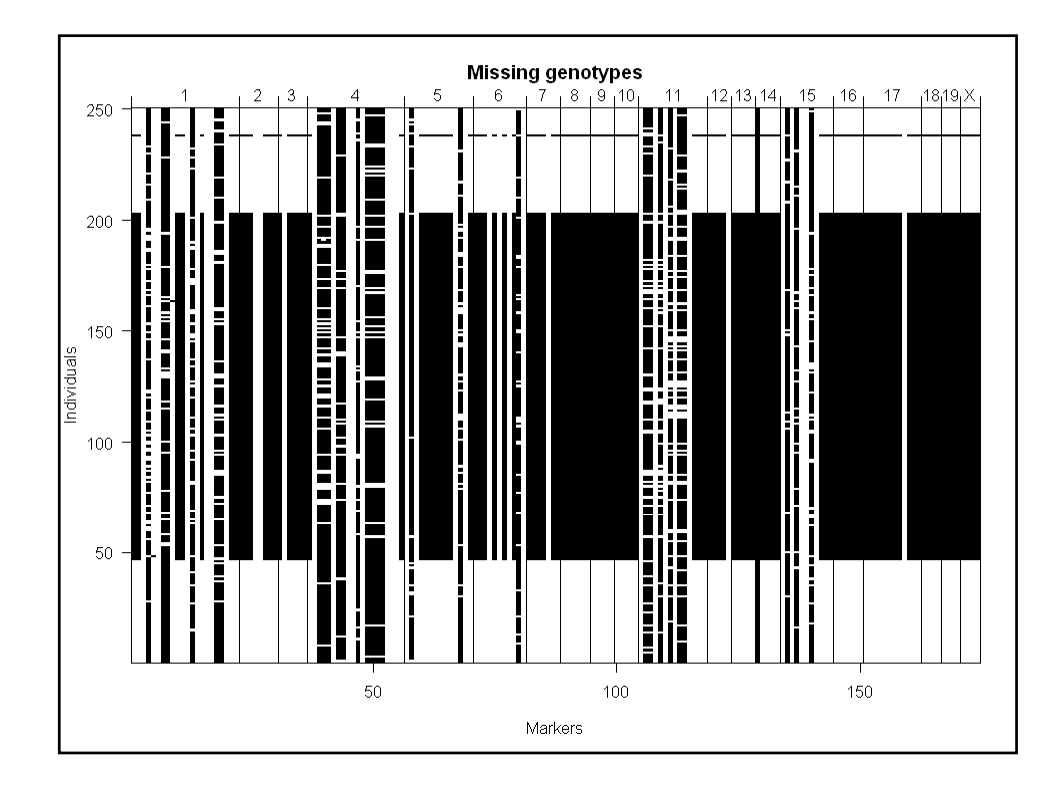

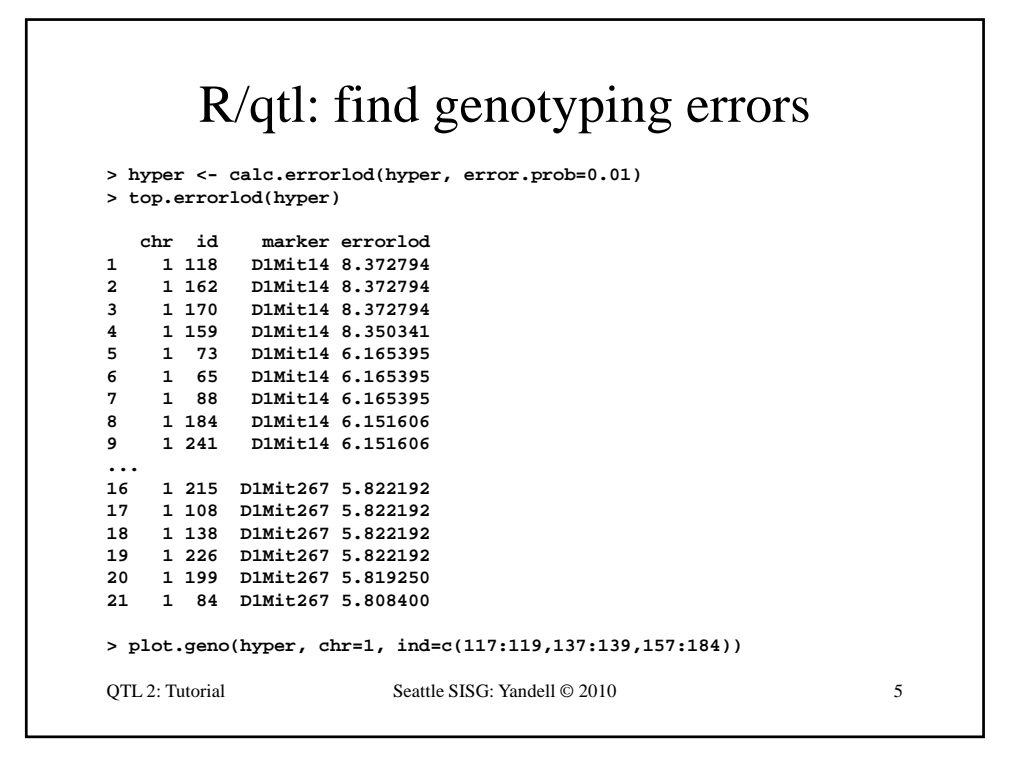

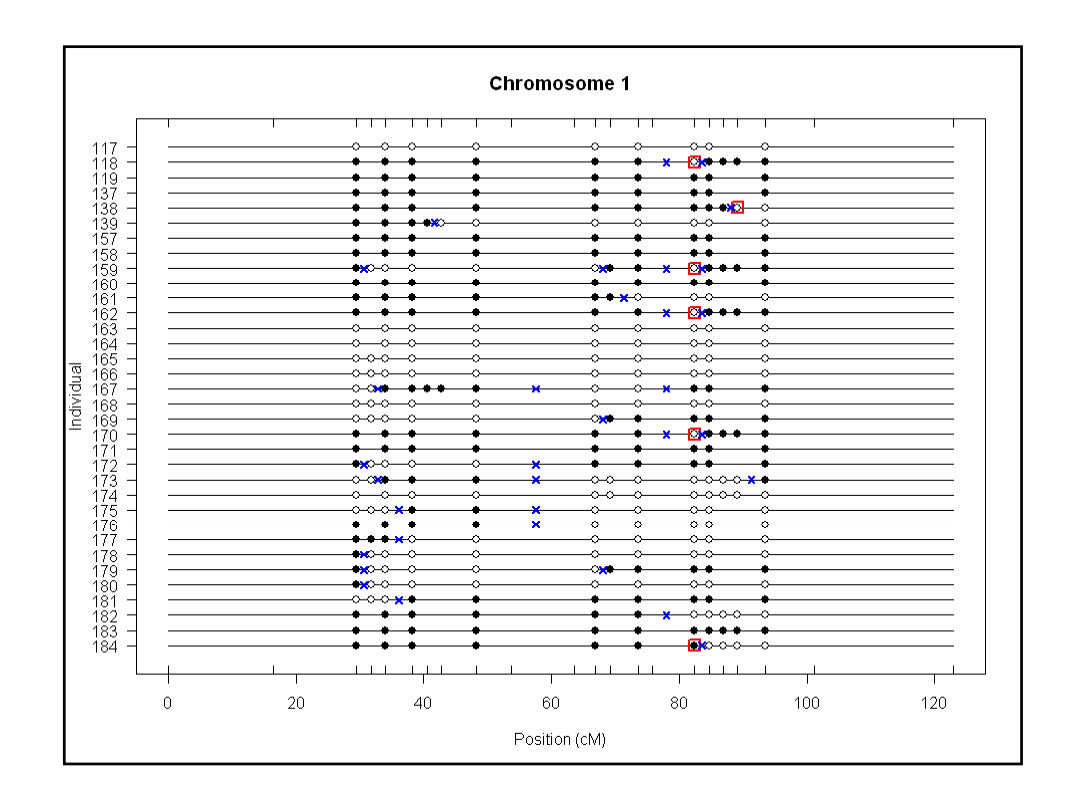

# R/qtl: 1 QTL interval mapping

```
> hyper <- calc.genoprob(hyper, step=1, 
  error.prob=0.01)
> out em < > out.em <- scanone(hyper) 
> out.hk <- scanone(hyper, method="hk")
> summary(out.em, threshold=3)
        chr pos lod
c1.loc45 1 48.3 3.52
         D4Mit164 4 29.5 8.02
> summary(out.hk, threshold=3)
        chr pos lod
QTL 2: Tutorial Seattle SISG: Yandell © 2010 7
c pos odc1.loc45 1 48.3 3.55
D4Mit164 4 29.5 8.09
> plot(out.em, chr = c(1,4,6,15))
> plot(out.hk, chr = c(1,4,6,15), add = TRUE, lty = 2)
```
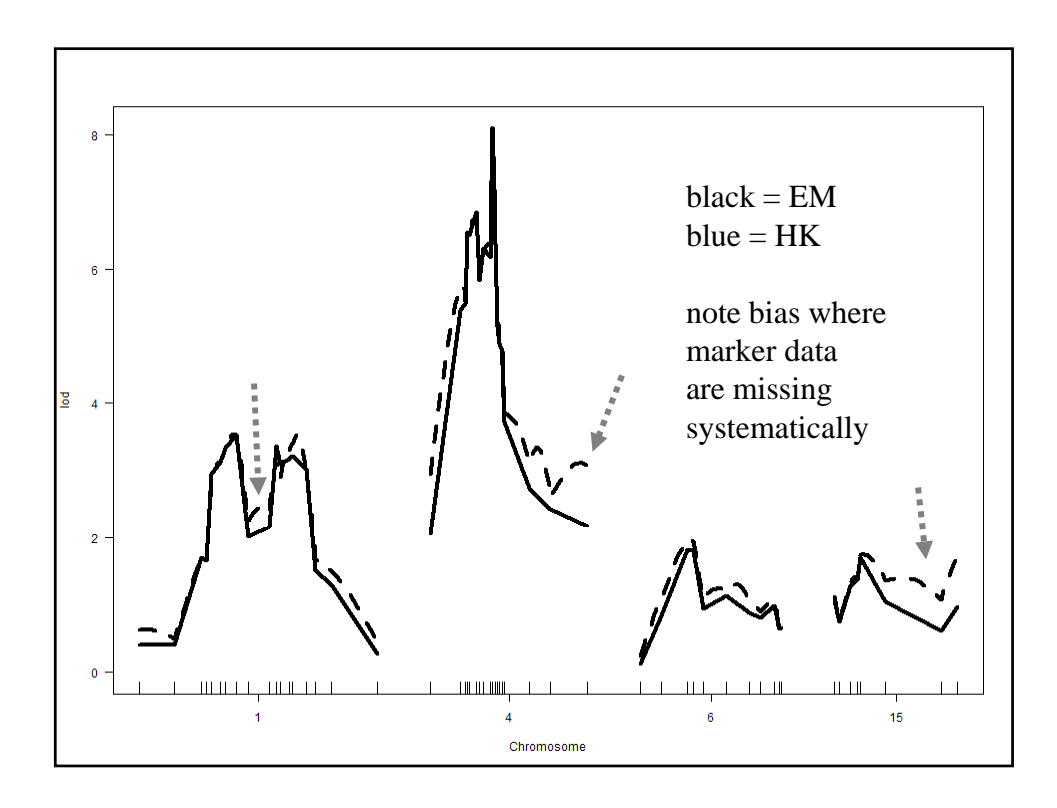

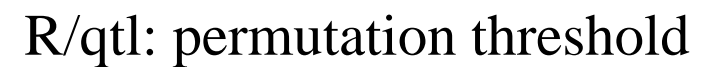

```
> operm.hk <- scanone(hyper, method="hk", 
  n.perm=1000)
Doing permutation in batch mode ...
> summary(operm.hk, alpha=c(0.01,0.05))
LOD thresholds (1000 permutations)
    lod
1% 3.79
5% 2.78
> summary(out hk perms=operm hk alpha=0 05
> summary(out.hk, perms=operm.hk, alpha=0.05, pvalues=TRUE)
QTL 2: Tutorial Seattle SISG: Yandell © 2010 9
  chr pos lod pval
1 1 48.3 3.55 0.015
2 4 29.5 8.09 0.000
```
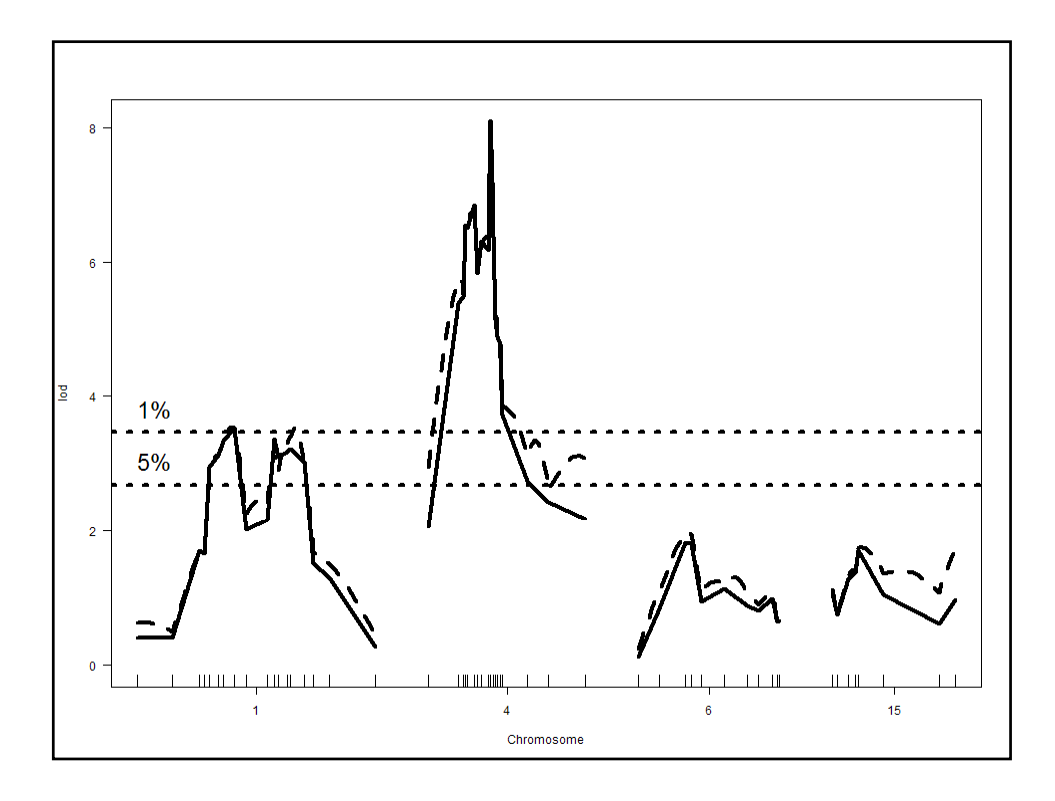

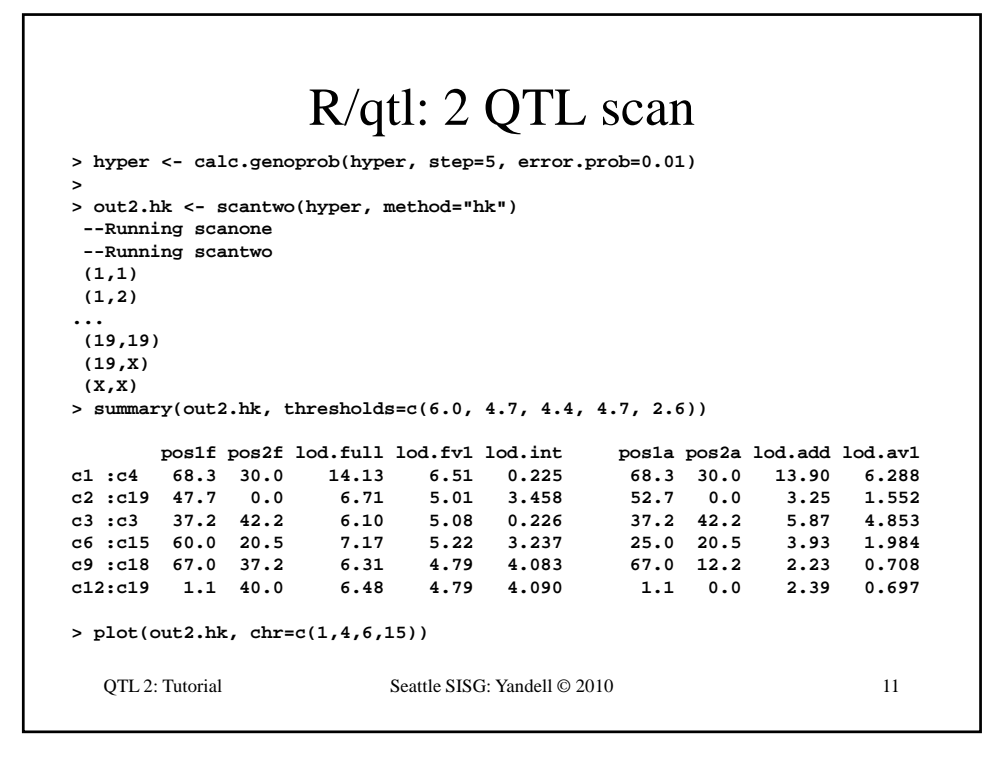

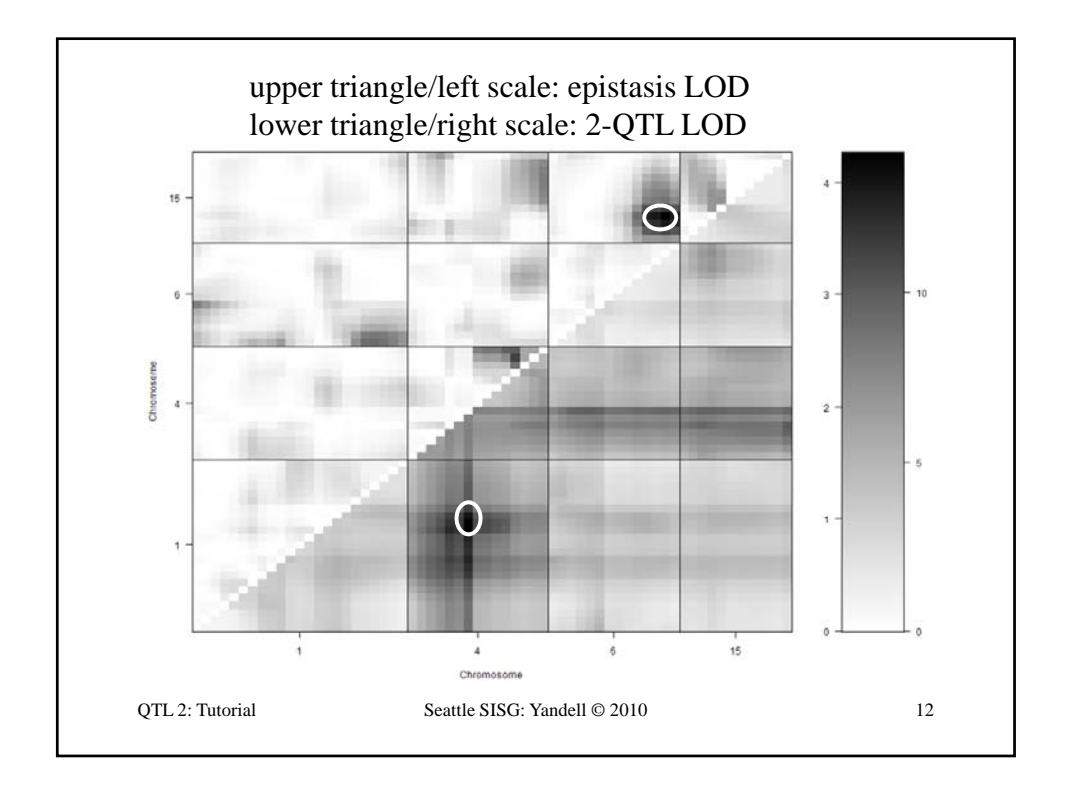

### Effect & Interaction Plots

```
## Effect plots and interaction plot.
hyper <- sim.geno(hyper, step=2, n.draws=16, error.prob=0.01)
effectplot(hyper, pheno.col = 1, mname1 = "D1Mit334")
effectplot(hyper, pheno.col = 1, mname1 = "D4Mit164")
markers <- find.marker(hyper, chr = c(6,15), pos = c(70,20))
effectplot(hyper, pheno.col = 1,
  mname1 = markers[1], mname2 = markers[2])
effectplot(hyper, pheno.col = 1,
  mname1 = markers[2], mname2 = markers[1])
## Strip plot of data (phenotype by genotype).
plot.pxg(hyper, "D1Mit334")
plot.pxg(hyper, "D4Mit164")
plot.pxg(hyper, markers)
```
QTL 2: Tutorial Seattle SISG: Yandell © 2010 13

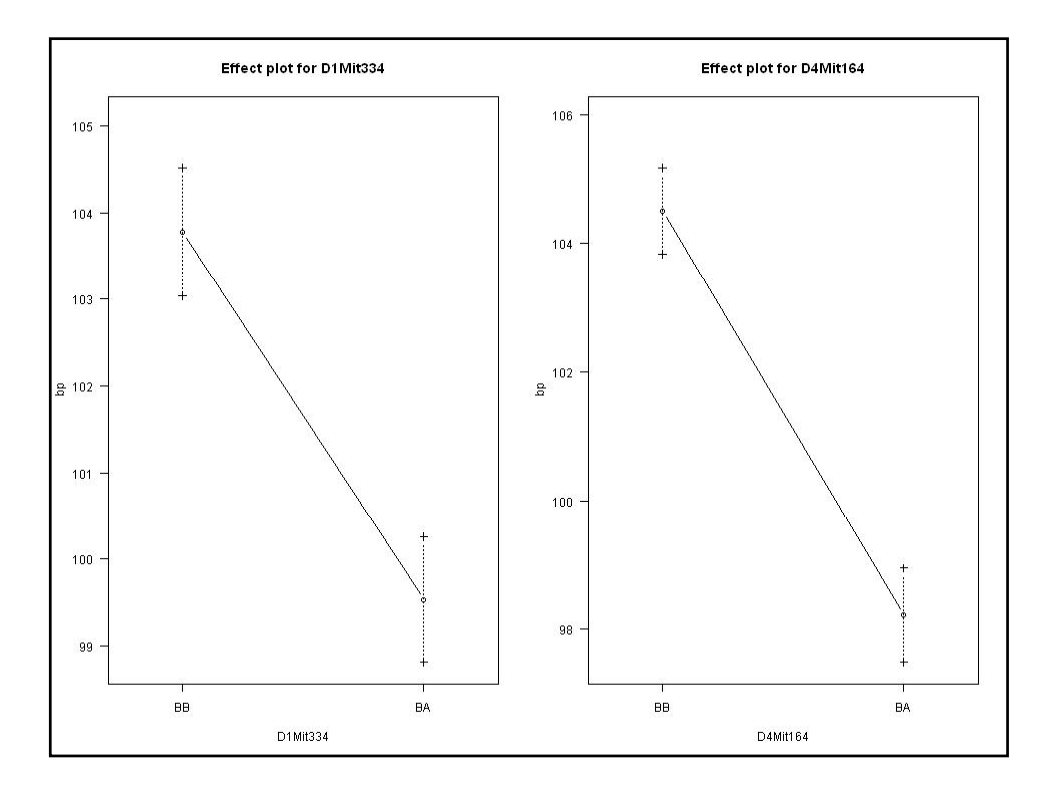

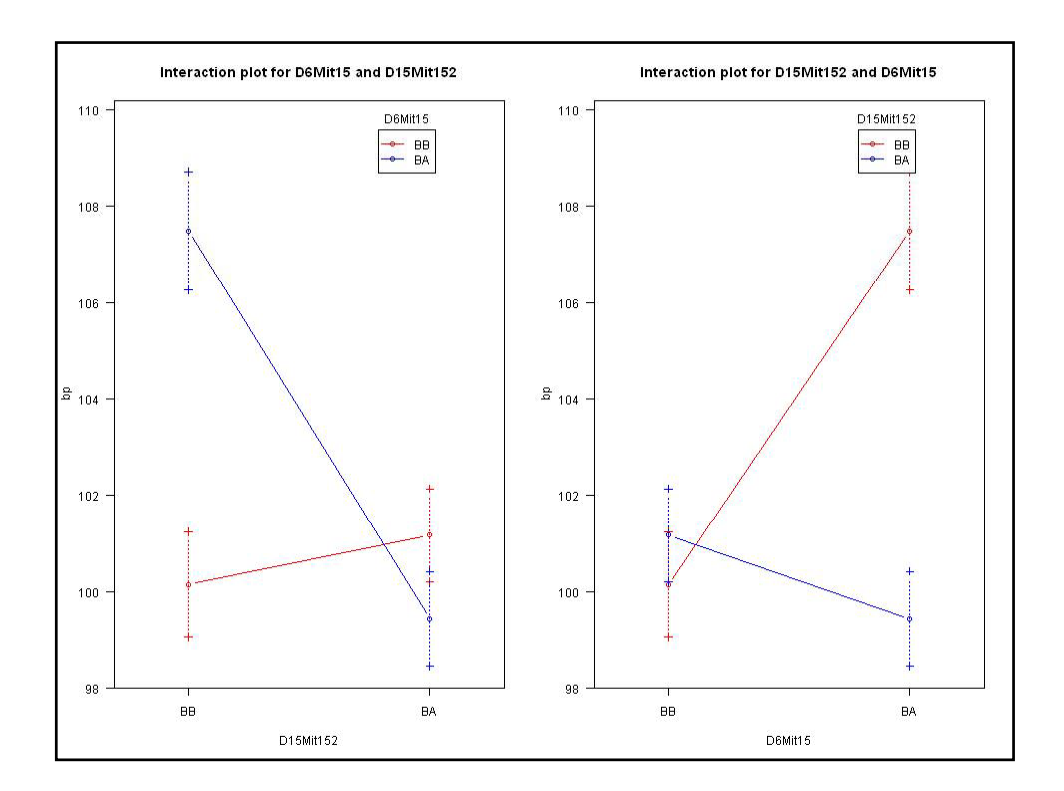

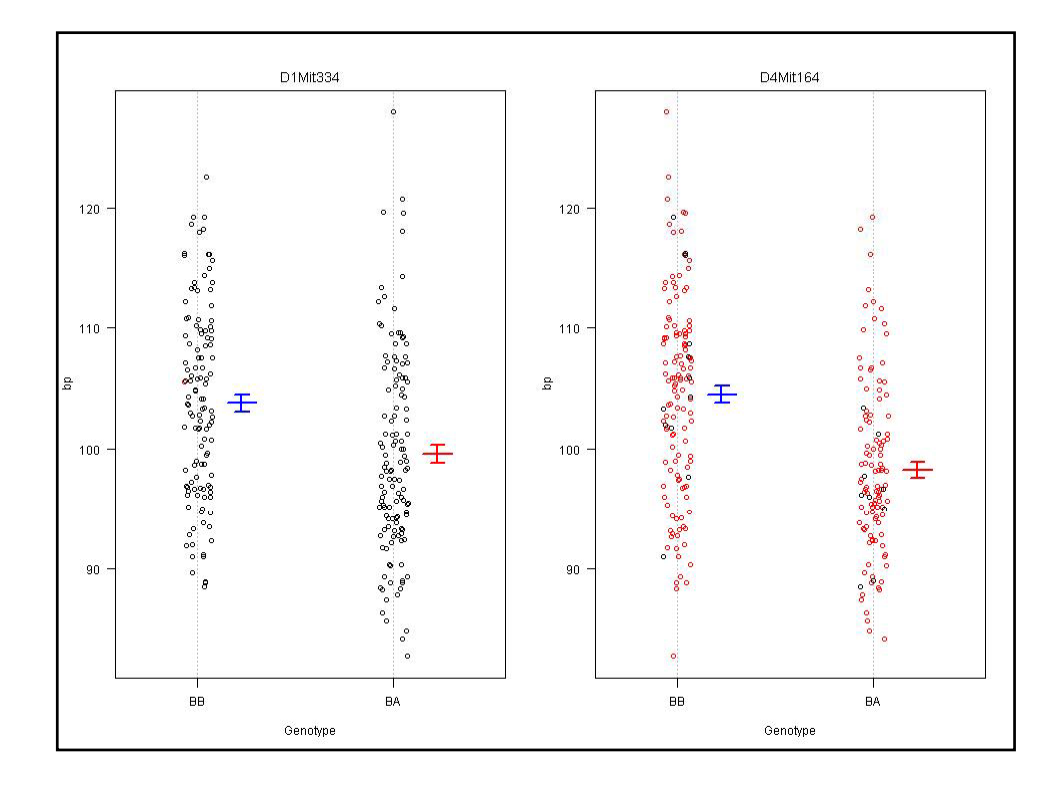

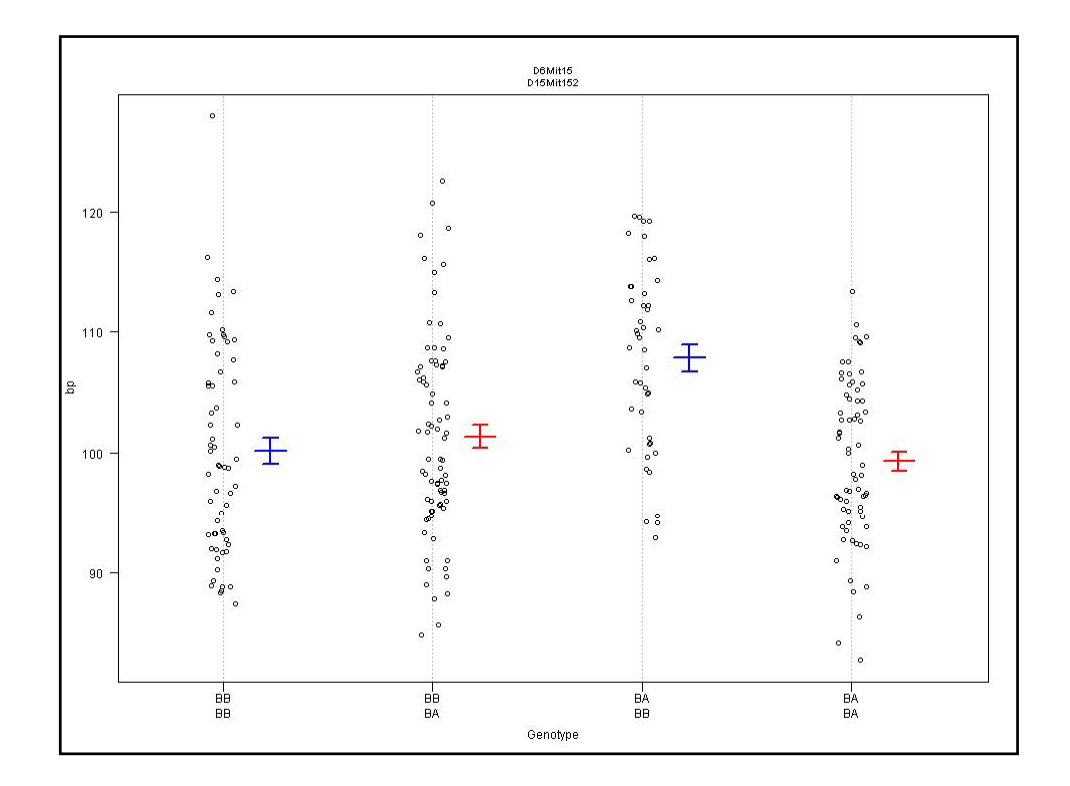

#### R/qtl: ANOVA imputation at QTL **> hyper <- sim.geno(hyper, step=2, n.draws=16, error.prob=0.01) > qtl <- makeqtl(hyper, chr = c(1, 1, 4, 6, 15), pos = c(50, 76, 30, 70, 20)) > my.formula <- y ~ Q1 + Q2 + Q3 + Q4 + Q5 + Q4:Q5 > out.fitqtl <- fitqtl(hyper, pheno.col = 1, qtl, formula = my.formula) > ( t fit tl) > summary(out.fitqtl) Full model result ---------------------------------- Model formula is: y ~ Q1 + Q2 + Q3 + Q4 + Q5 + Q4:Q5 df SS MS LOD %var Pvalue(Chi2) Pvalue(F) Model 6 5789.089 964.84822 21.54994 32.76422 0 0 Error 243 11879.847 48.88826 Total 249 17668.936 Drop one QTL at a time ANOVA table: ----------------------------------** QTL 2: Tutorial Seattle SISG: Yandell © 2010 18 **df Type III SS LOD %var F value Pvalue(F) Chr1@50 1 297.149 1.341 1.682 6.078 0.01438 \* Chr1@76 1 520.664 2.329 2.947 10.650 0.00126 \*\* Chr4@30 1 2842.089 11.644 16.085 58.134 5.50e-13 \*\*\* Chr6@70 2 1435.721 6.194 8.126 14.684 9.55e-07 \*\*\* Chr15@20 2 1083.842 4.740 6.134 11.085 2.47e-05 \*\*\* Chr6@70:Chr15@20 1 955.268 4.199 5.406 19.540 1.49e-05 \*\*\* --- Signif. codes: 0 '\*\*\*' 0.001 '\*\*' 0.01 '\*' 0.05 '.' 0.1 ' ' 1**

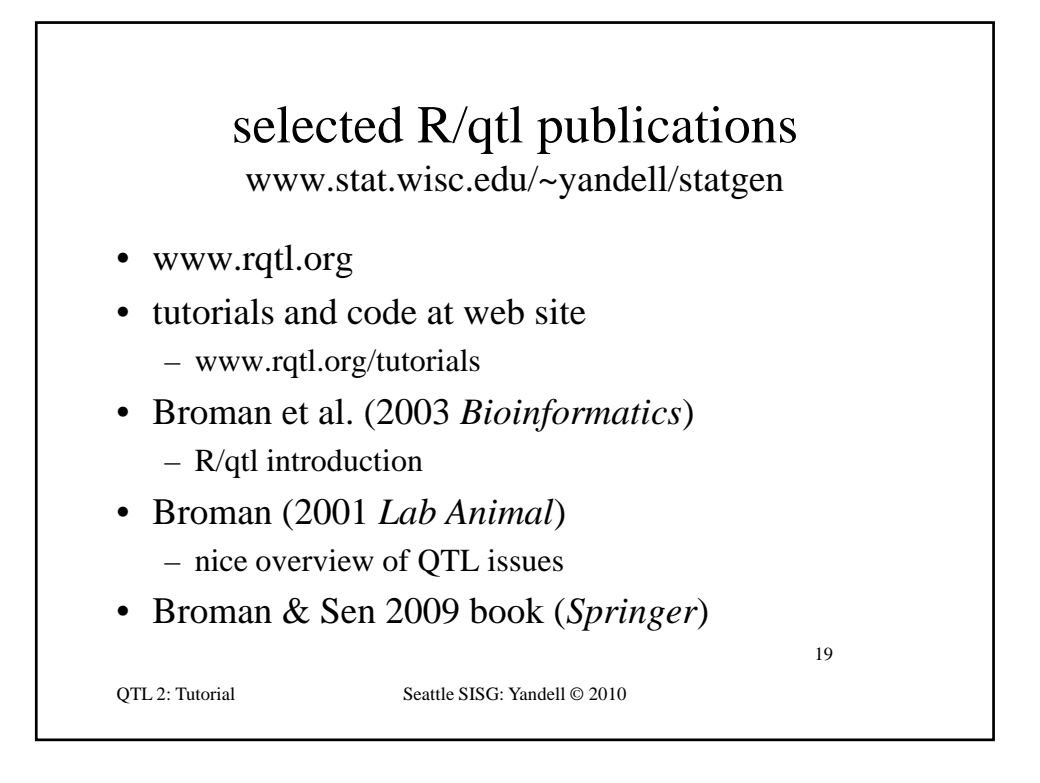

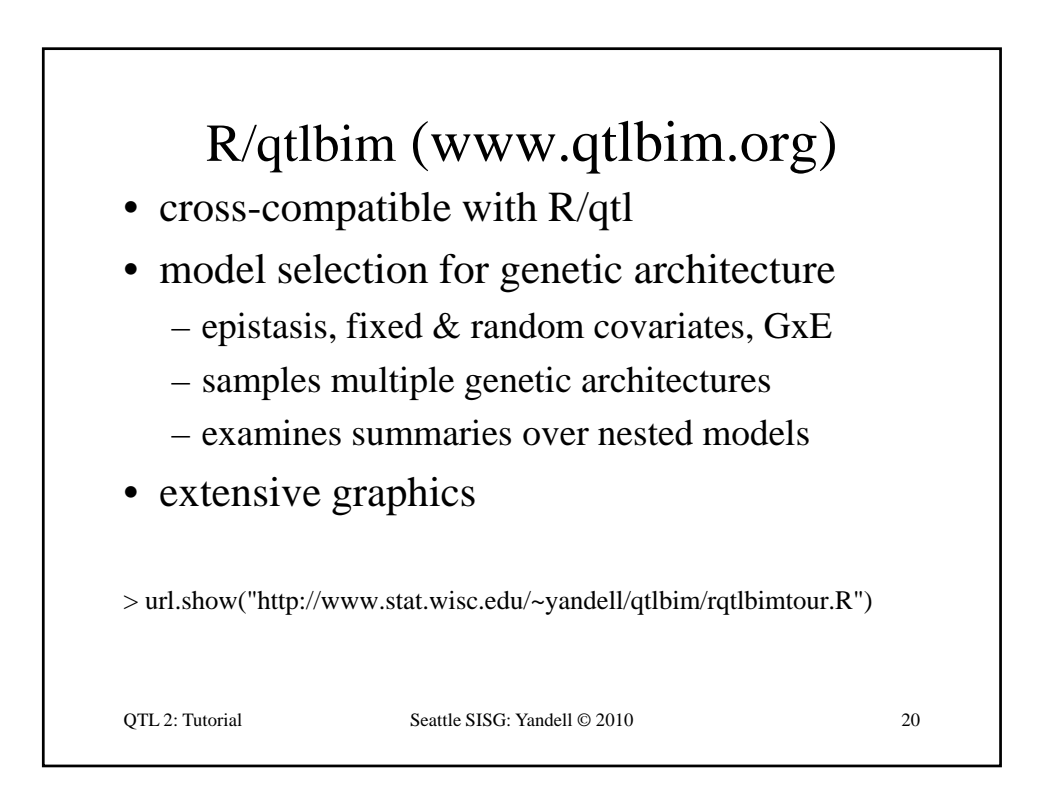

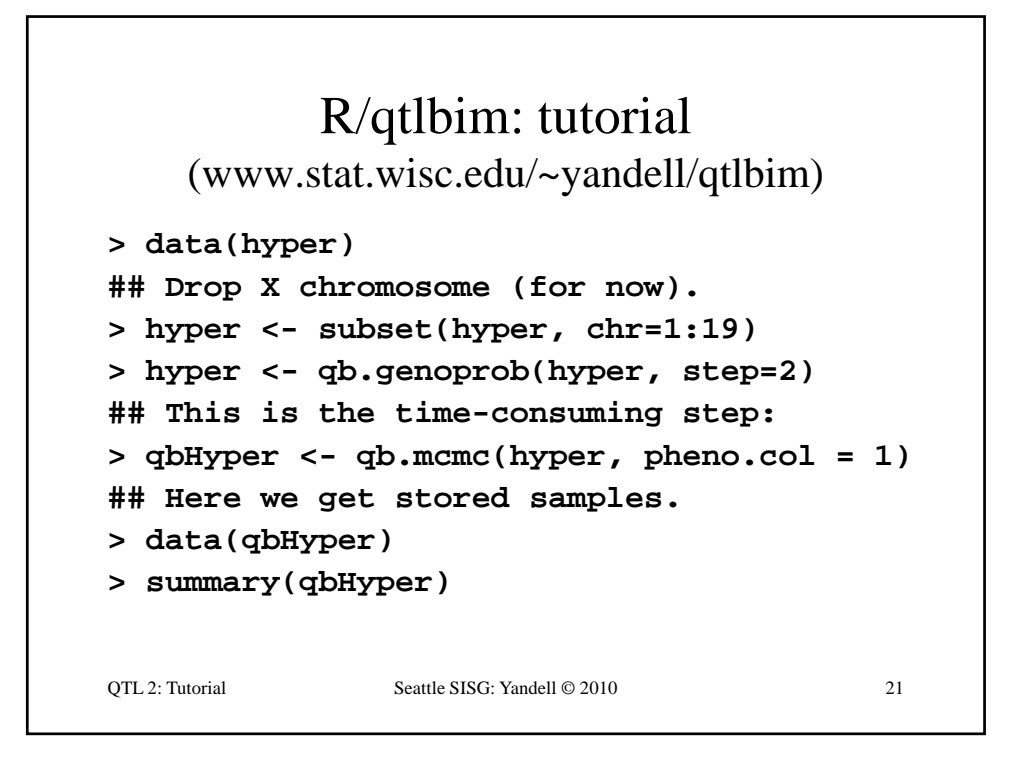

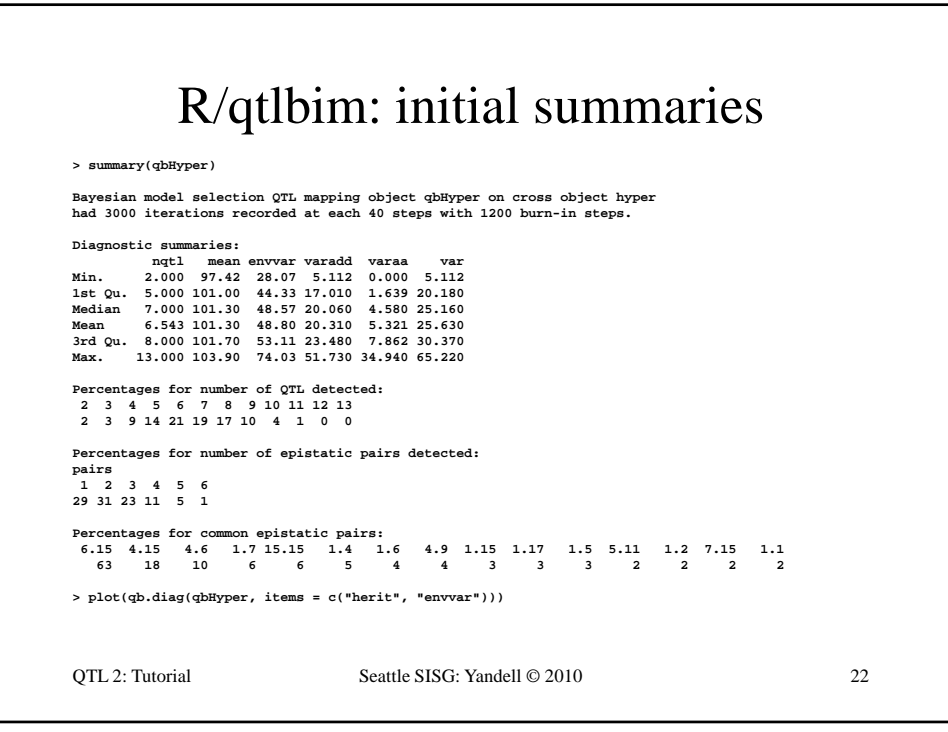

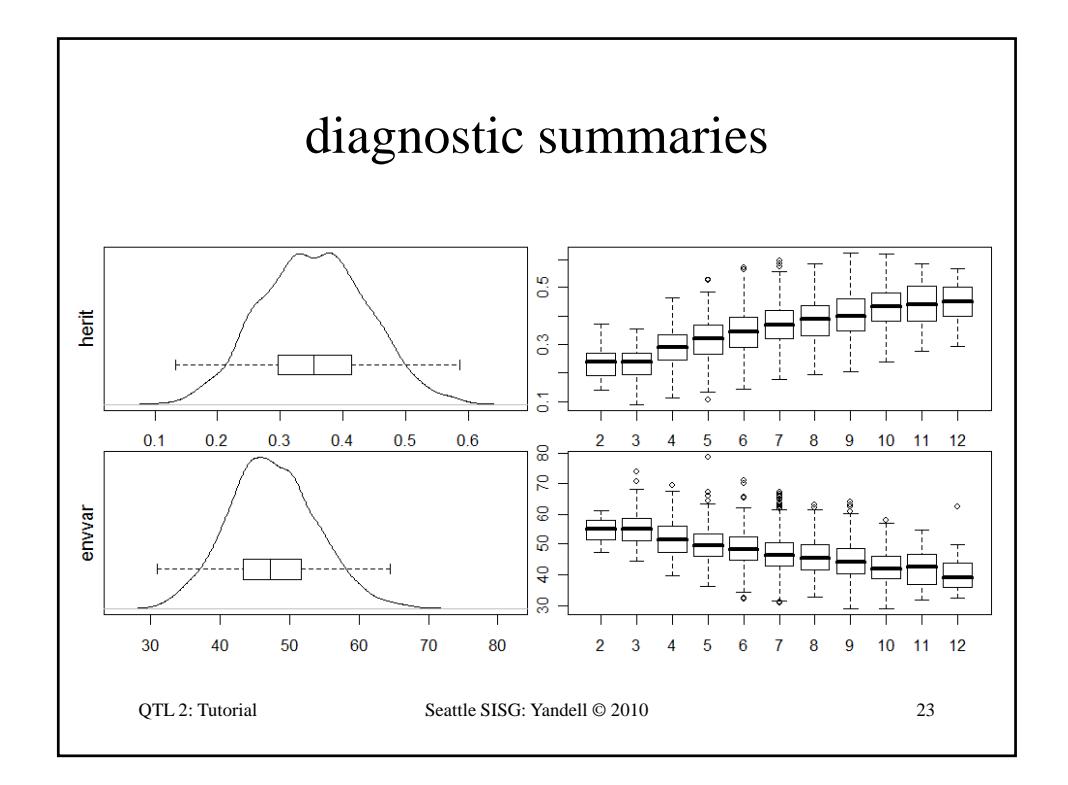

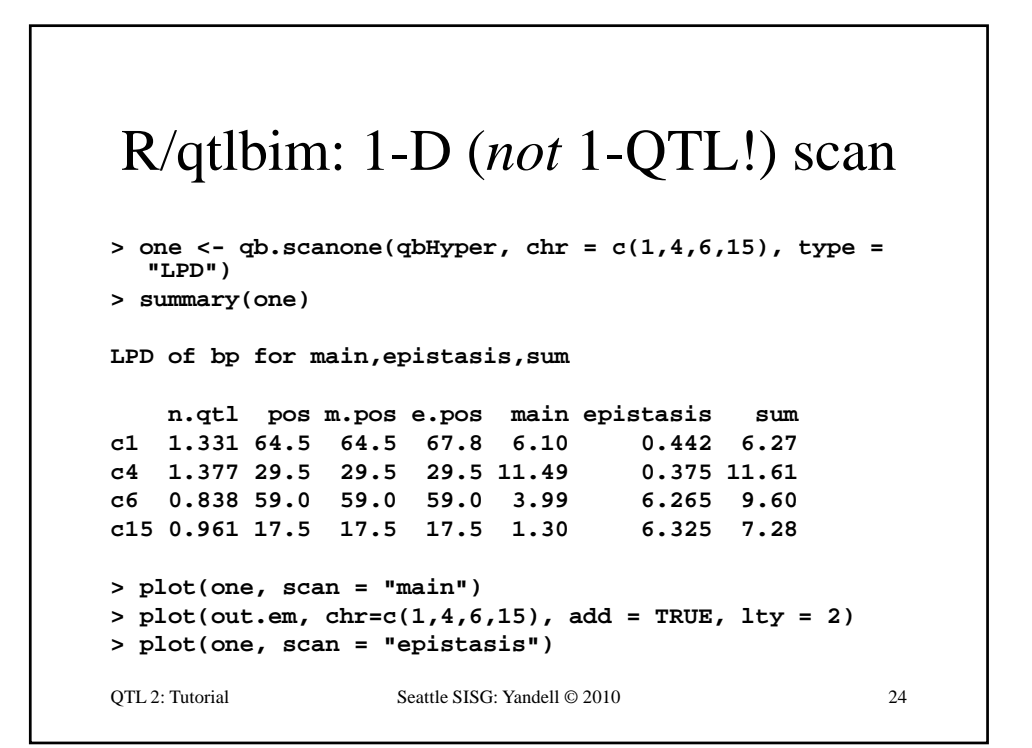

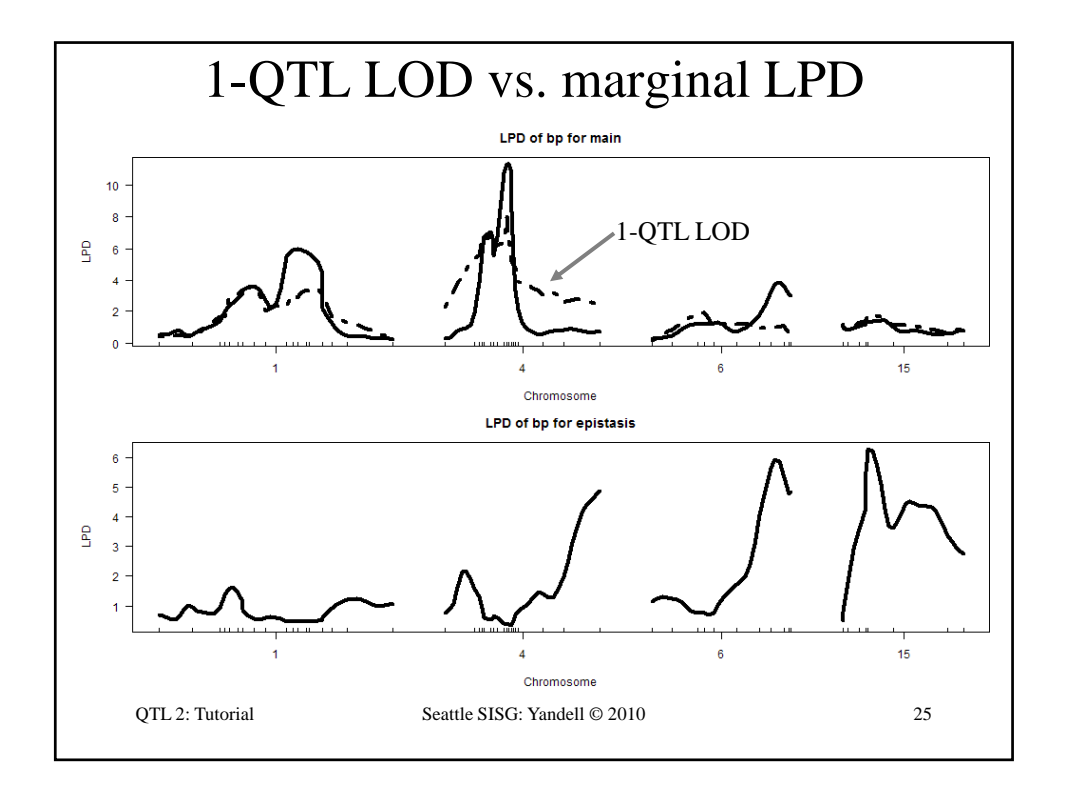

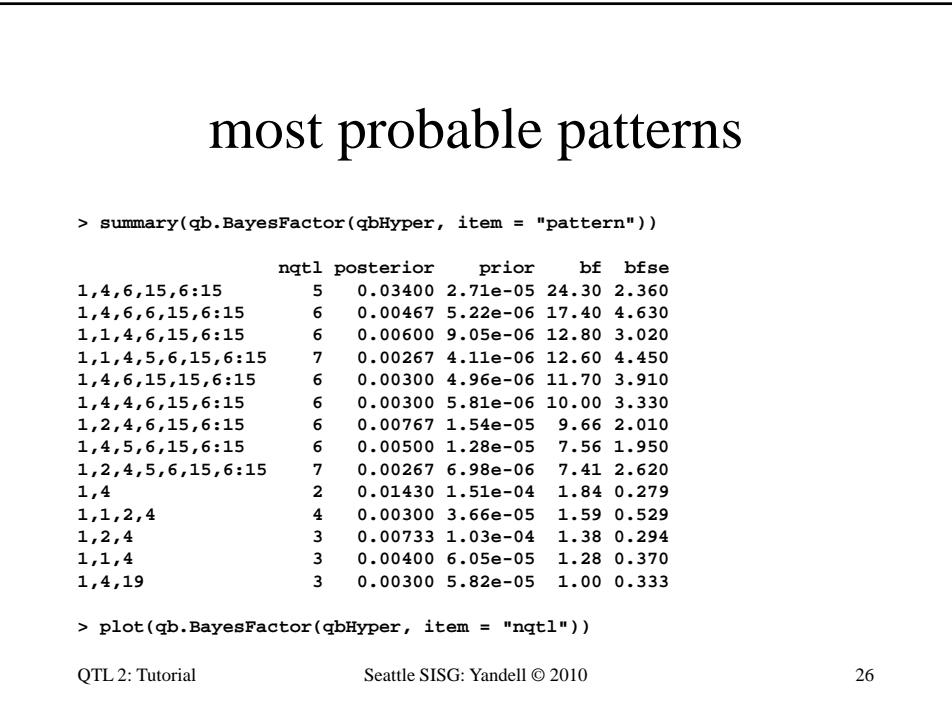

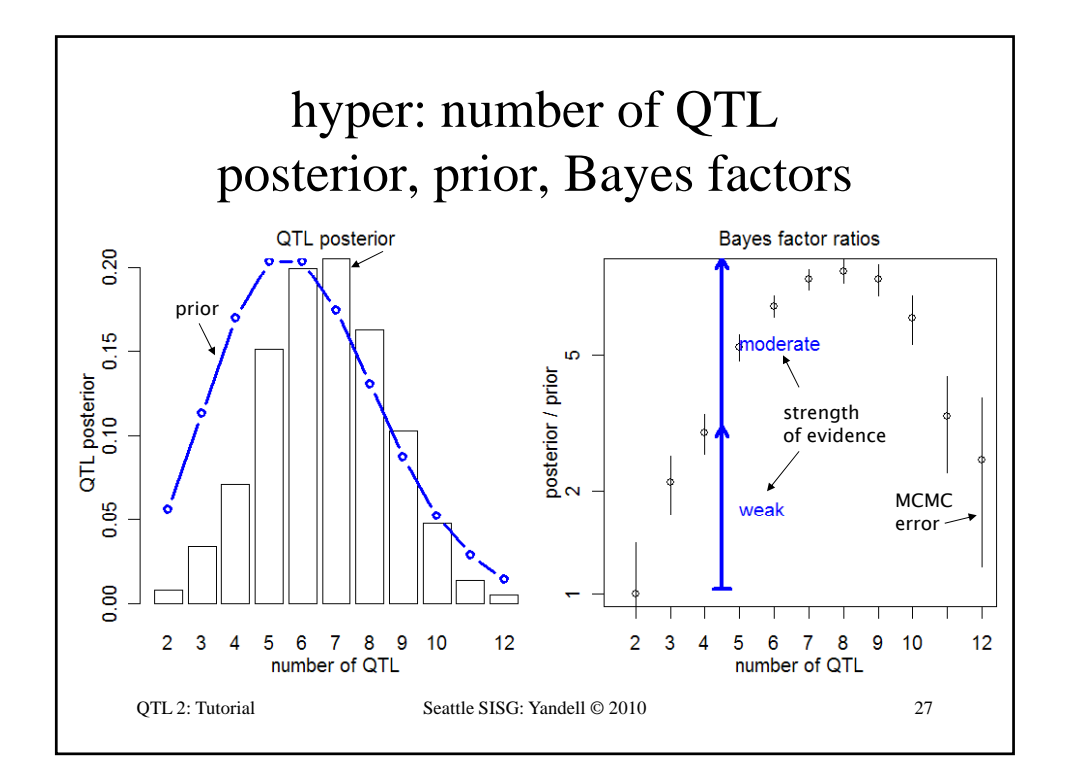

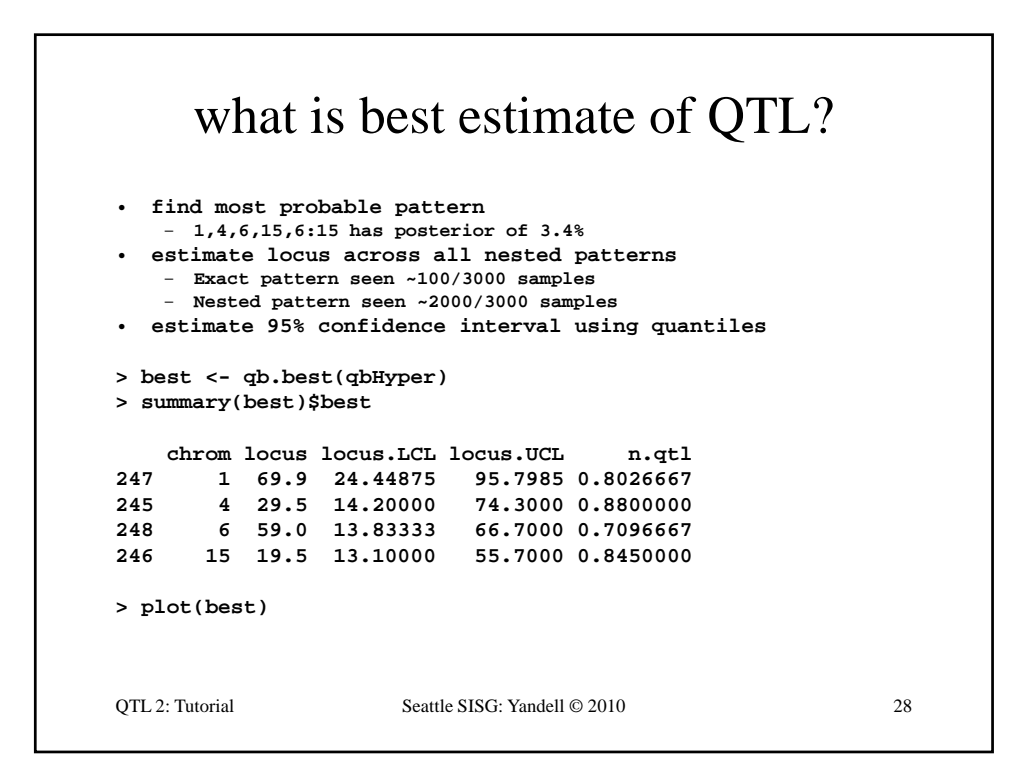

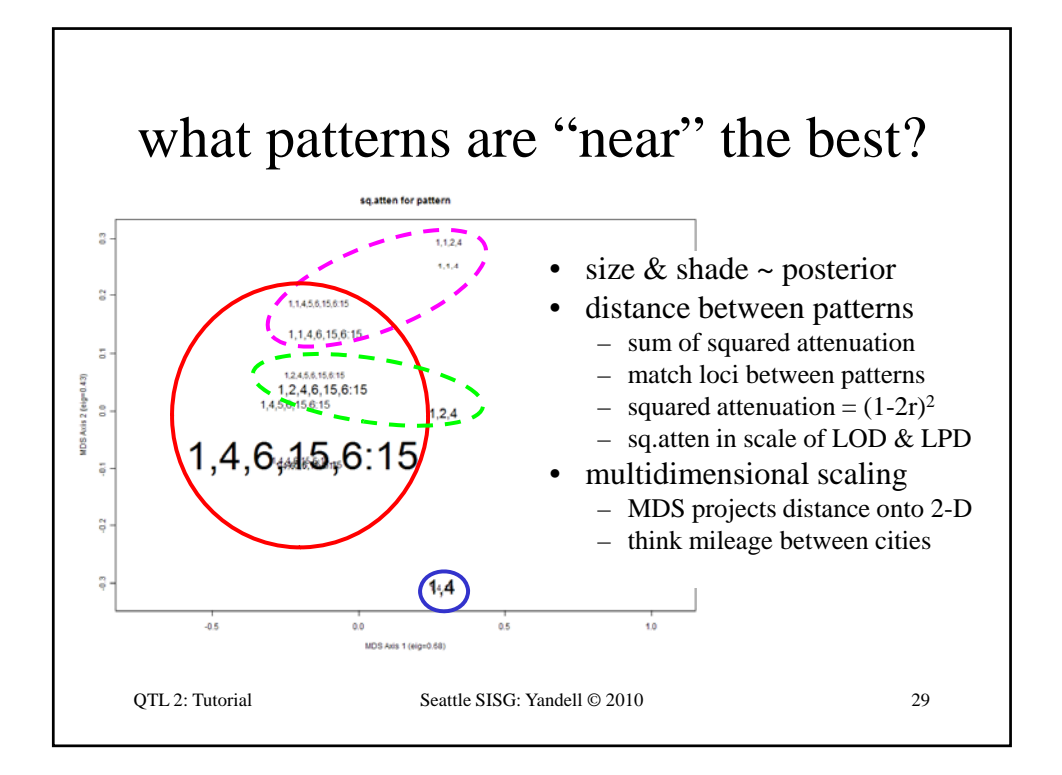

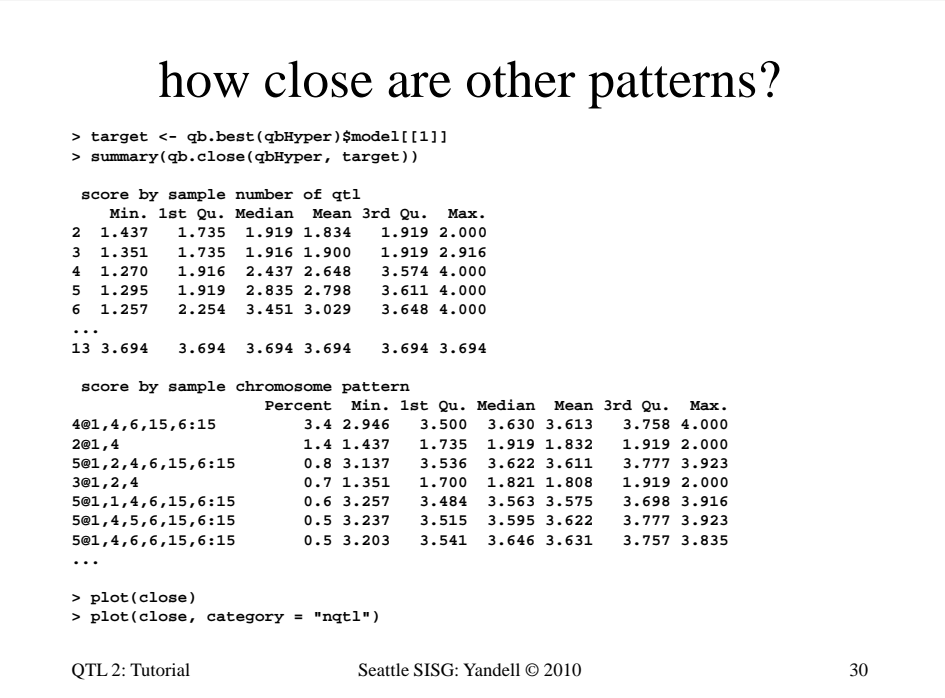

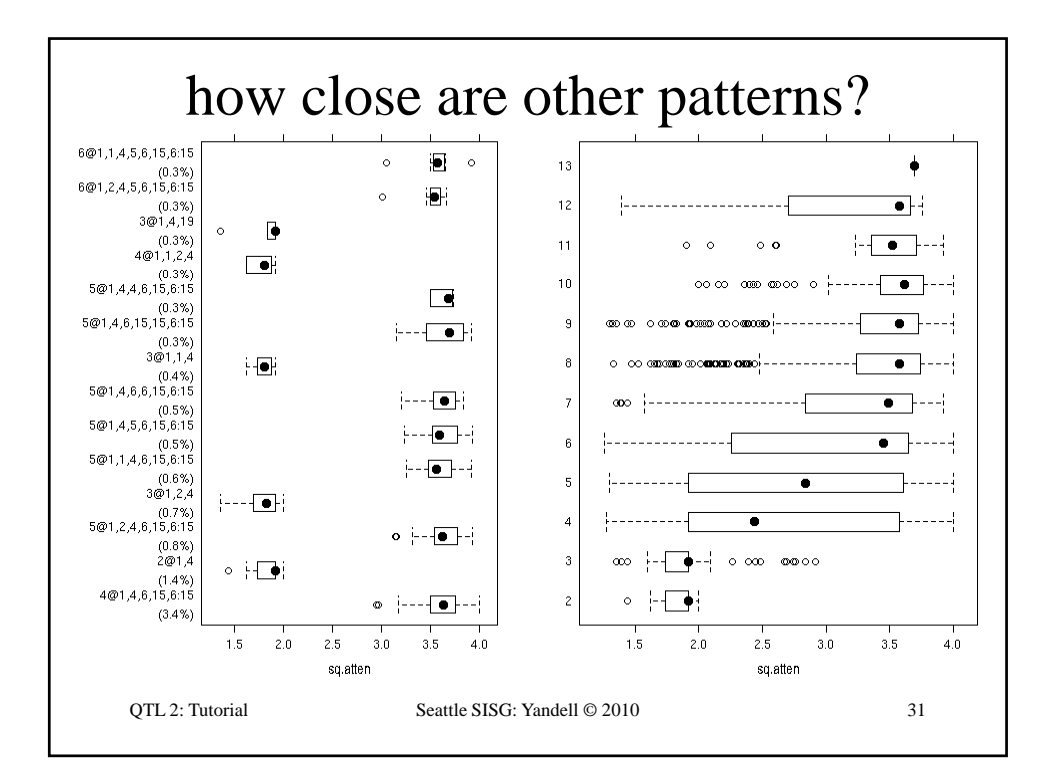

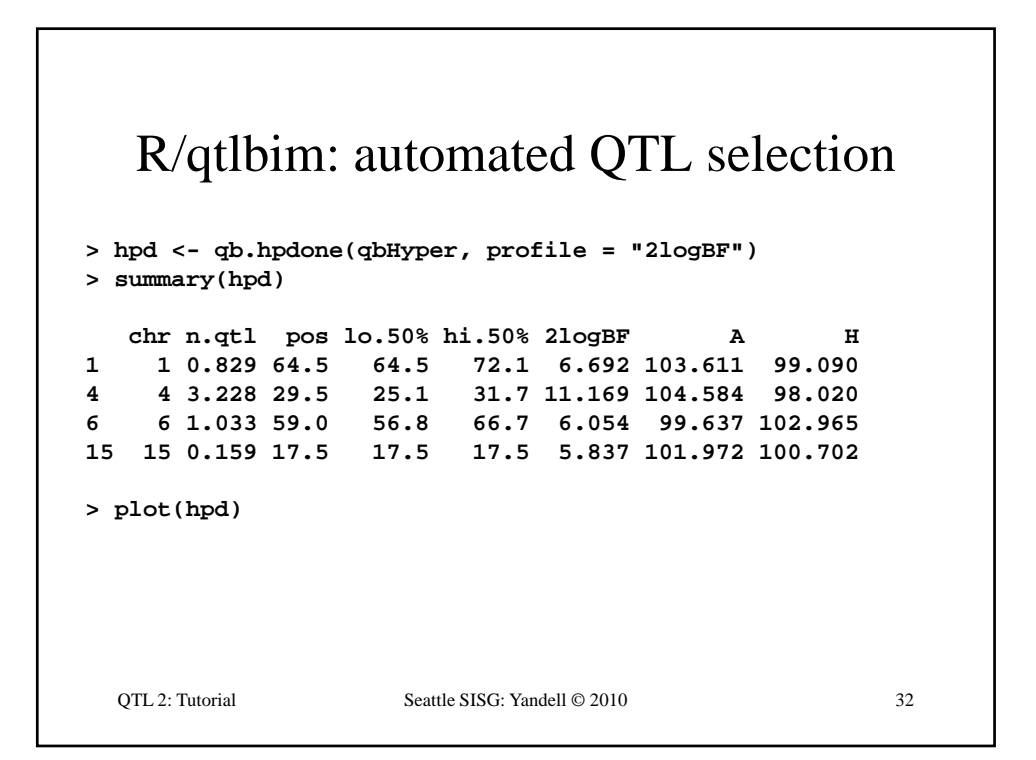

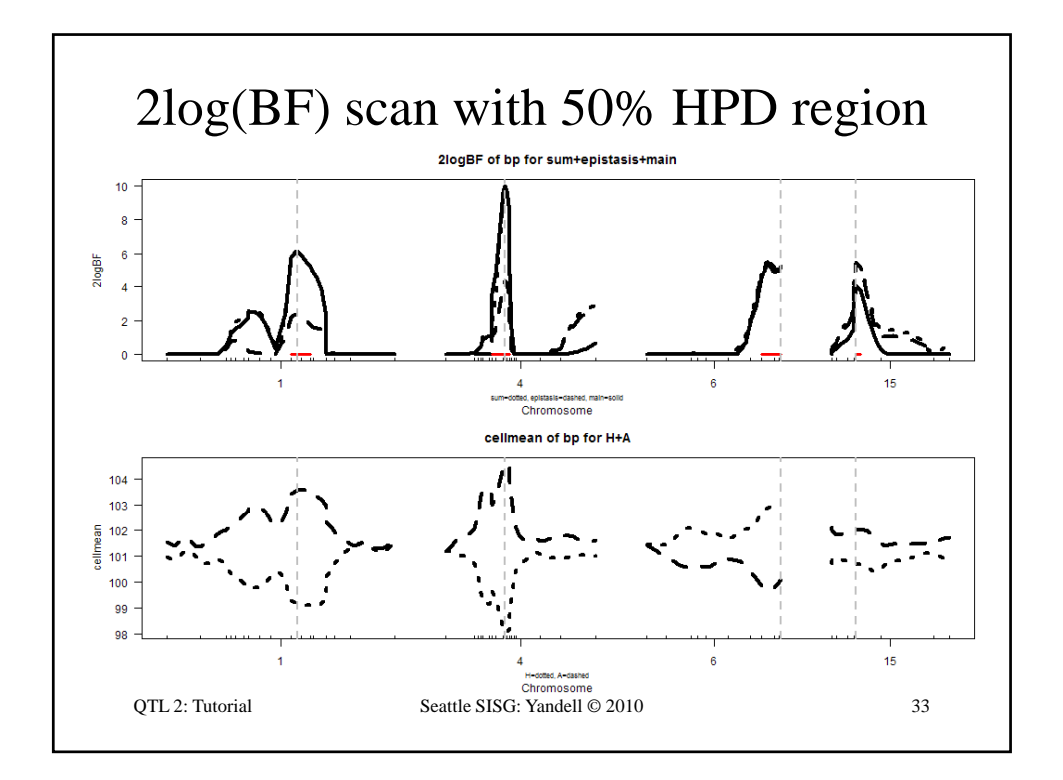

## R/qtlbim: 2-D (*not* 2-QTL) scans **> two <- qb.scantwo(qbHyper, chr = c(6,15), type = "2logBF") > plot(two) > plot(two, chr = 6, slice = 15) > plot(two, chr = 15, slice = 6) > two.lpd <- qb.scantwo(qbHyper, chr = c(6,15), type = "LPD")** QTL 2: Tutorial Seattle SISG: Yandell © 2010 34 **type LPD )> plot(two.lpd, chr = 6, slice = 15) > plot(two.lpd, chr = 15, slice = 6)**

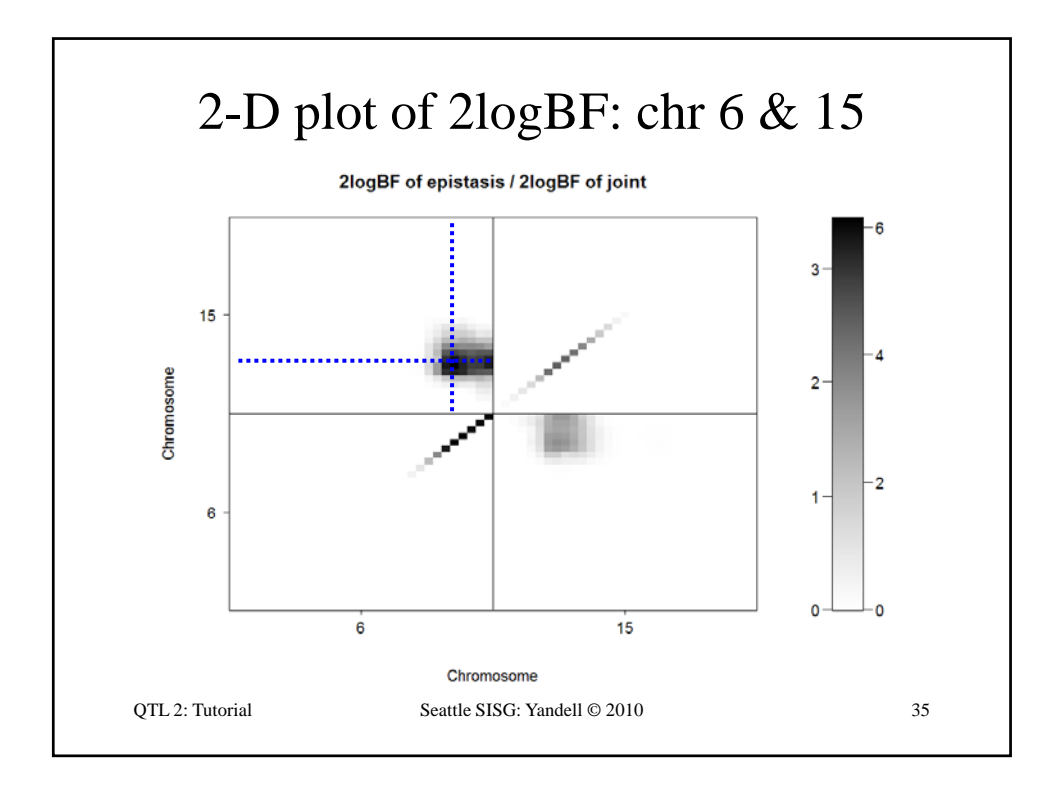

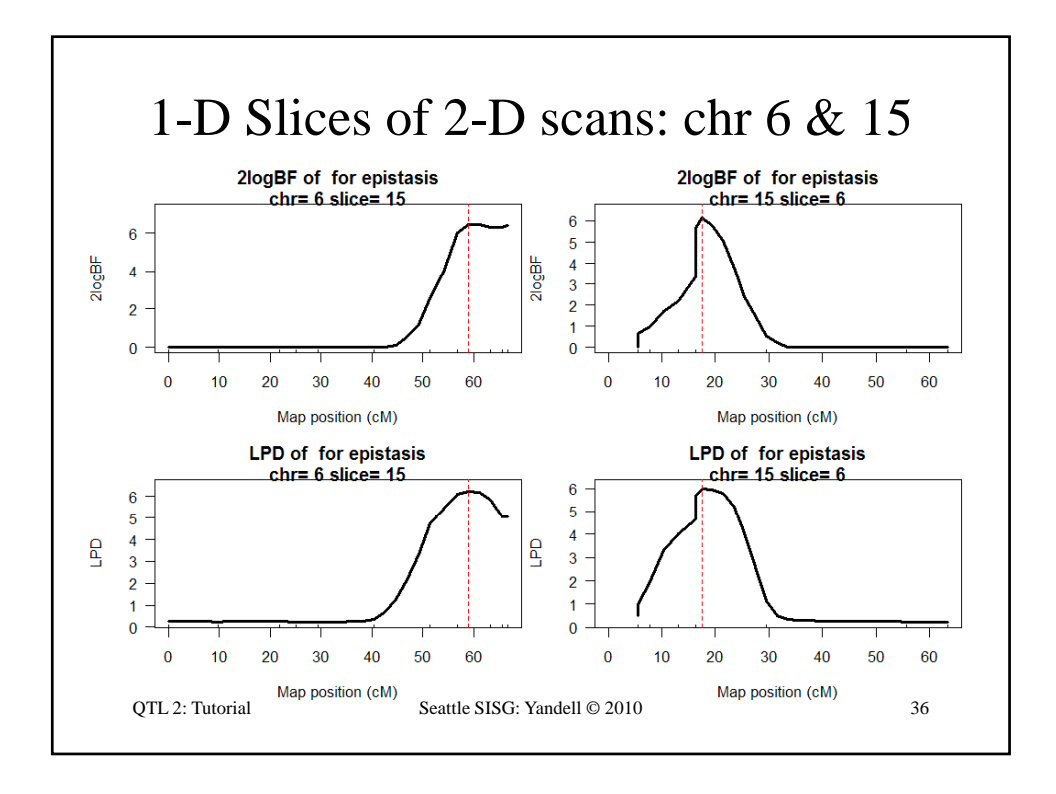

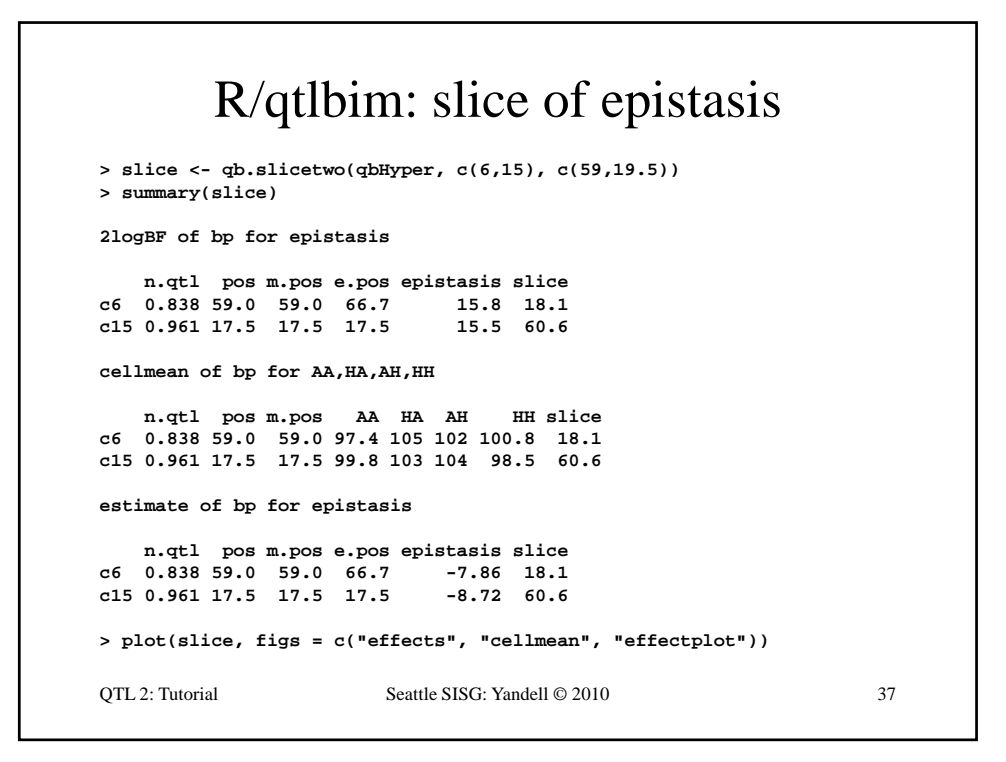

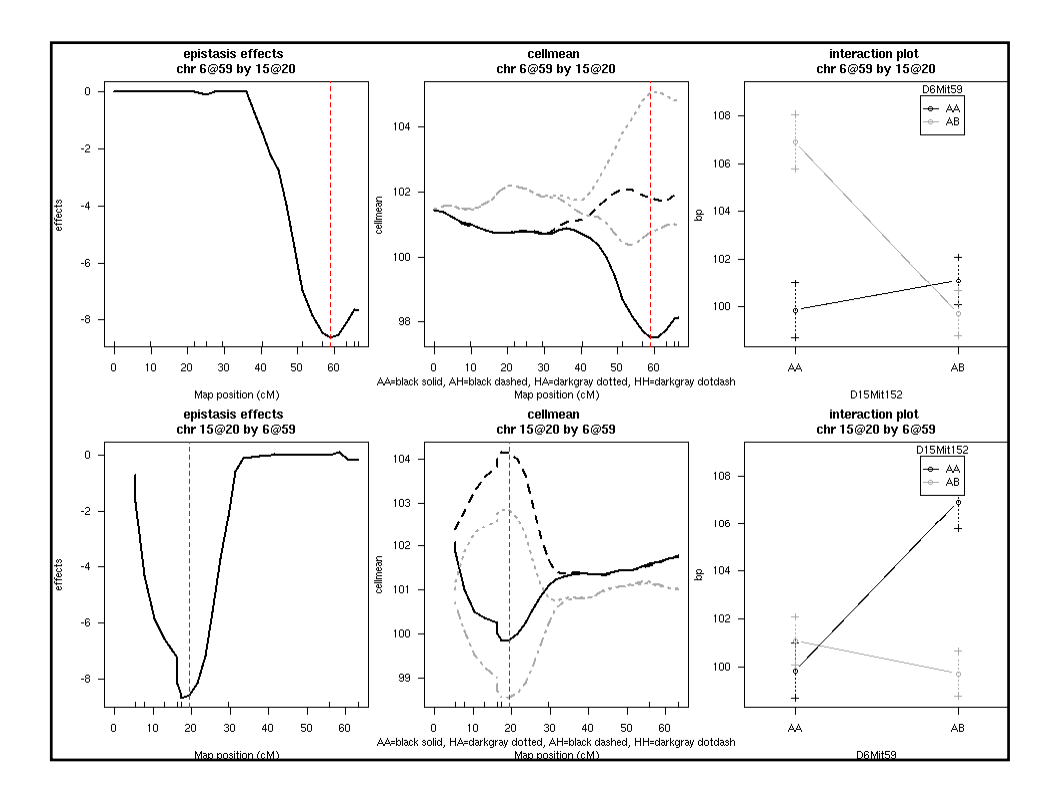

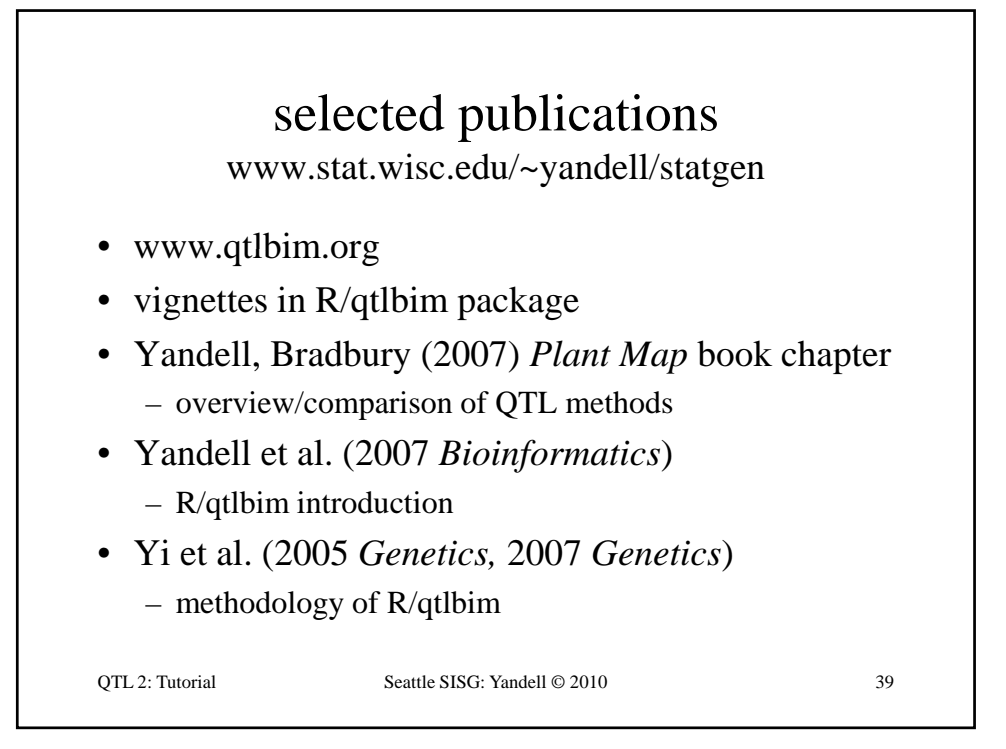